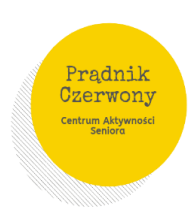

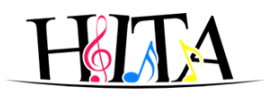

## **Centrum Aktywności Seniorów Prądnik Czerwony**

**Adres** - ul. Strzelców 5a w Krakowie (Szkoła Podstawowa nr 2 im. Św. Wojciecha) **Kontakt** – tel.518-329-303 **E-mail:**[caspradnik@gmail.com](mailto:caspradnik@gmail.com)

Od poniedziałku do piątku w godzinach od 10:00 – 14:00 jesteśmy do Państwa dyspozycji i udzielania wszelkiej pomocy przez email i telefonicznie

Od 2 września 2020 Zajęcia odbywają się online przez aplikację <https://zoom.us/download>

Na zajęciach stacjonarnych obowiązują reguły sanitarne zgodnie z wytycznymi MRPiPS oraz Państwowej Inspekcji Sanitarnej

[https://drive.google.com/file/d/1EKqzy9h94XNTY3F1oEjLwUEzS\\_m4rUPl/view?usp=sharing](https://drive.google.com/file/d/1EKqzy9h94XNTY3F1oEjLwUEzS_m4rUPl/view?usp=sharing)

Od poniedziałku do piątku w godzinach od 10:00 – 14:00 koordynator jest do Państwa dyspozycji i udziela wszelkiej pomocy przez email i telefonicznie.

## **Obowiązuje od 07 październik 2020**

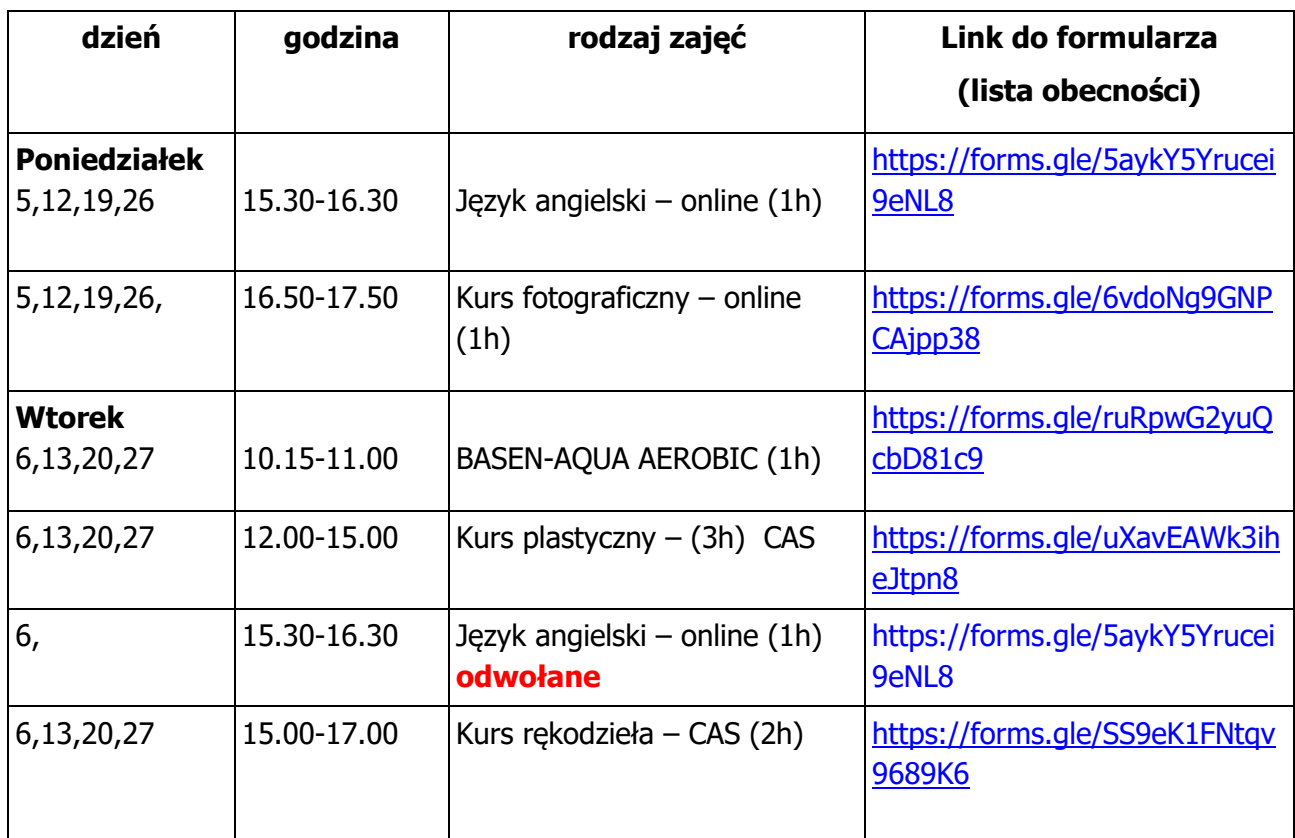

## **Harmonogram zajęć stałych – październik 2020**

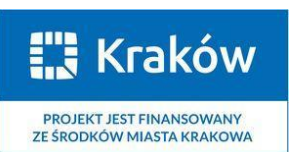

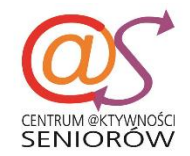

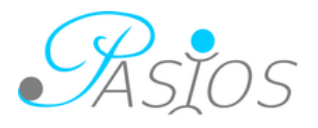

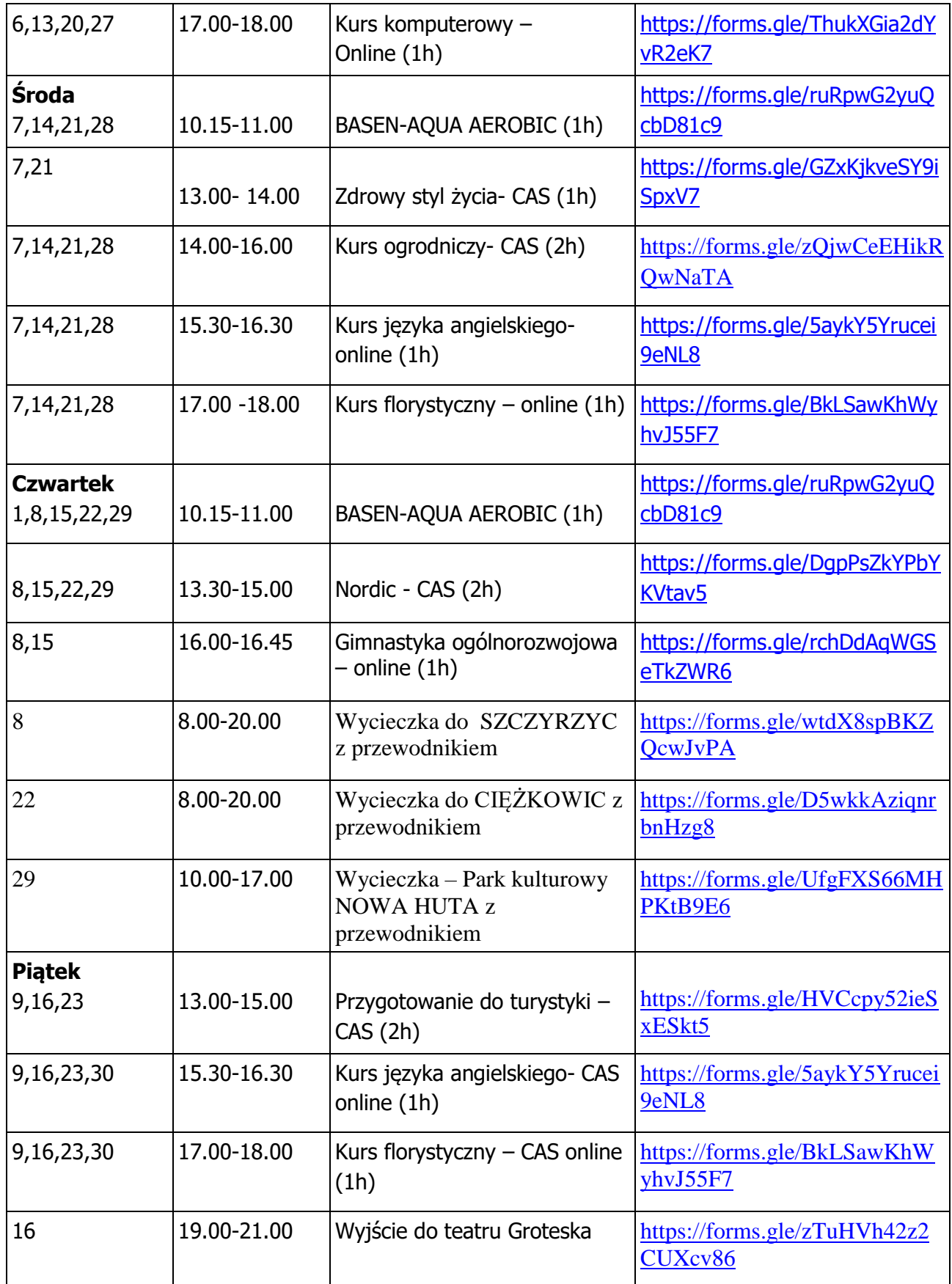

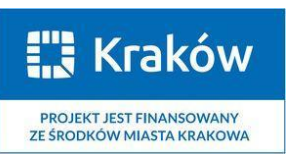

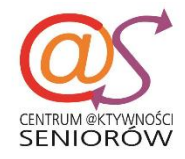

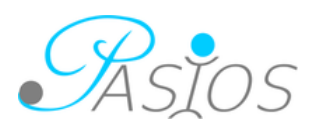

Uwaga !

Prosimy uczestników o samodzielne zapisy przez formularz, który automatycznie generuje listy obecności uczestników zajęć.

Prowadzący każdemu wyśle zaproszenie i hasło do uczestnictwa w zajęciach online.

## **Na wszystkie zajęcia obowiązują zapisy.**

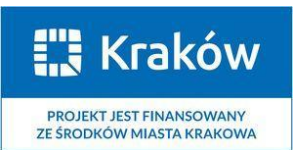

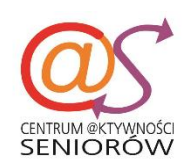

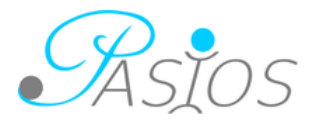